251 select \* from informes where nit+correo = '900490473carlosarturo.ordonez@unidadvictimas.gov.co 'Apreciado usuario

## [Su informe ha sido recibido; como constancia puede imprimir este](javascript:print()) mensaje

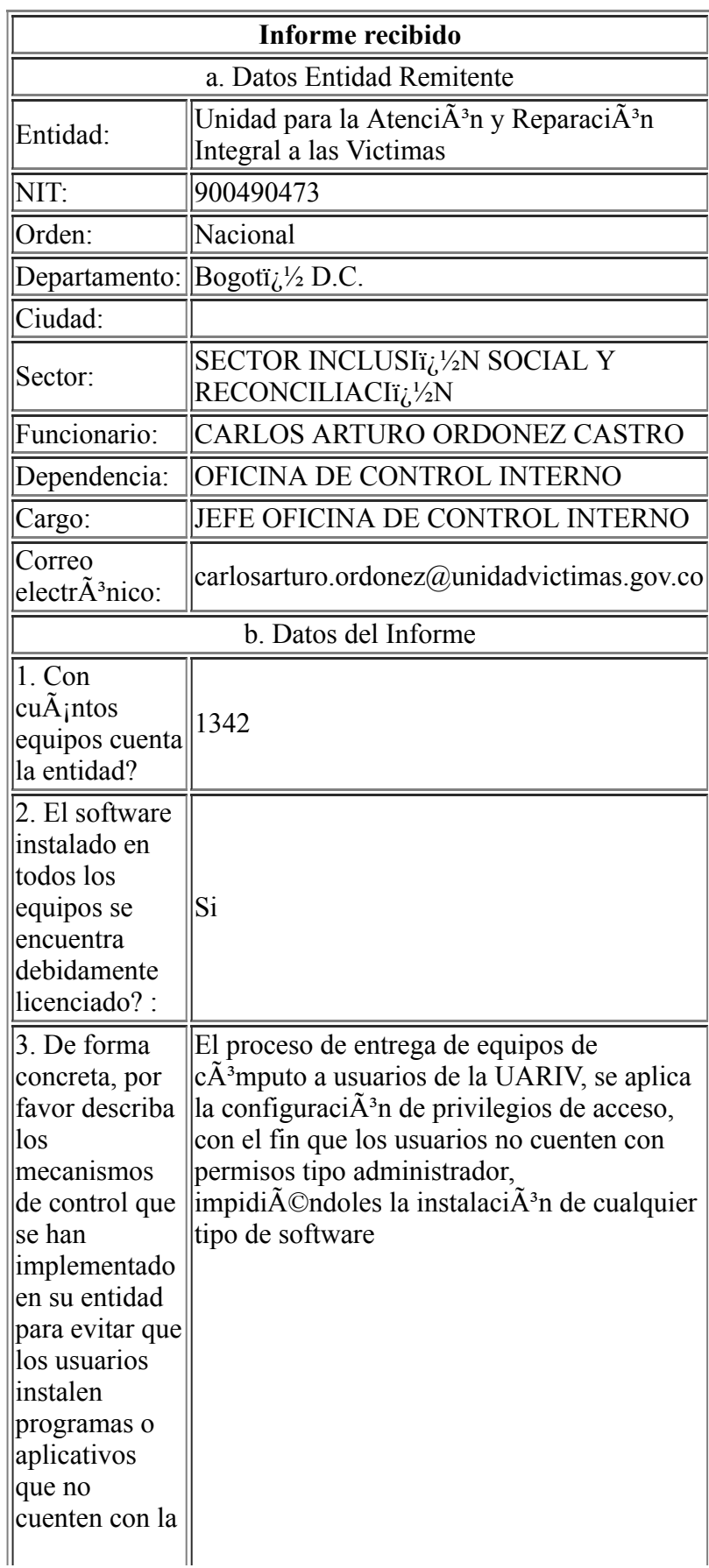

16/3/2018 200.91.225.128/intrane1/desarrollo/informes\_software/registra\_informes\_software.asp

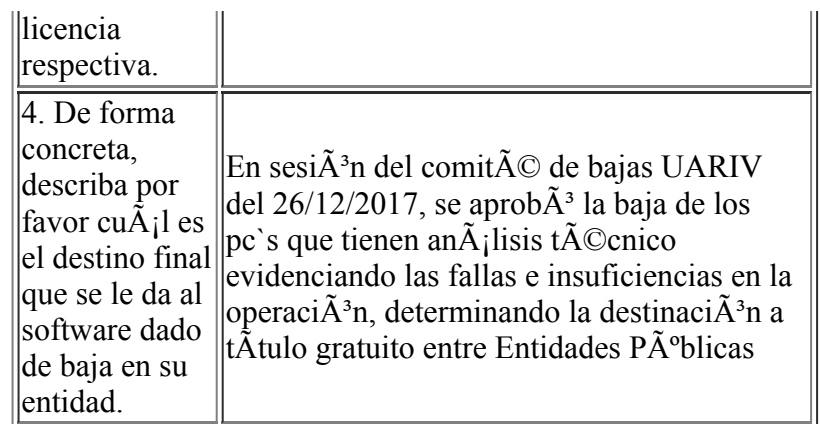

Para cualquier observaciÃ<sup>3</sup>n por favor escribir a [cinterno@derechodeautor.gov.co](mailto:CInterno@derechodeautor.gov.co)